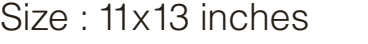

- Color : 2 color job = Black (PMS Process Black C) and Red (PMS 032cvc) (#Gray=45% Black, 20% Black)
- Font : IBM Fonts and Helvetica Neue Family
- Material : 100 gsm gloss art paper (Use 100% recycled paper in only Japan.) Blue line shows die-cut. DO NOT PRINT.
- Please change the barcode No. and printing country name.

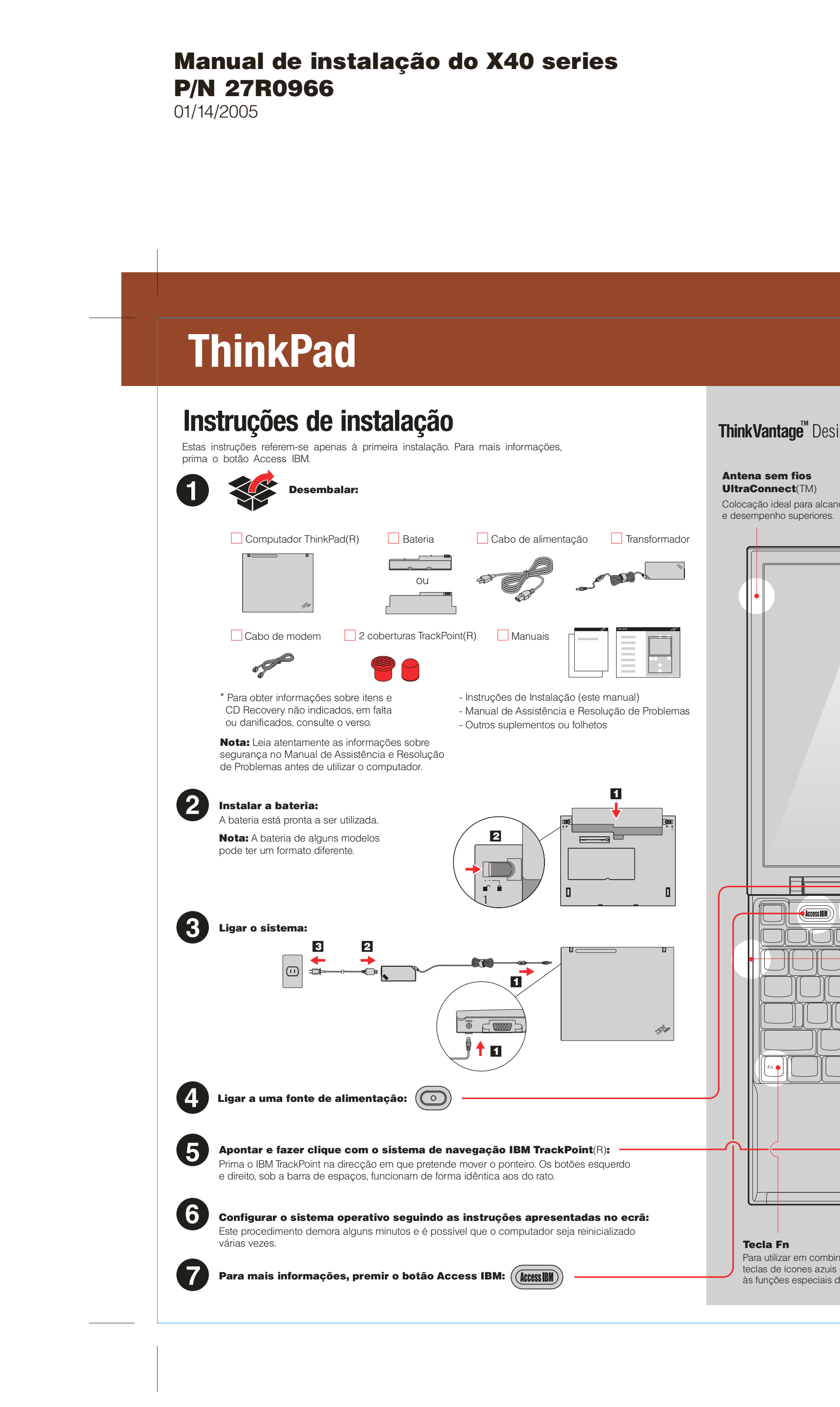

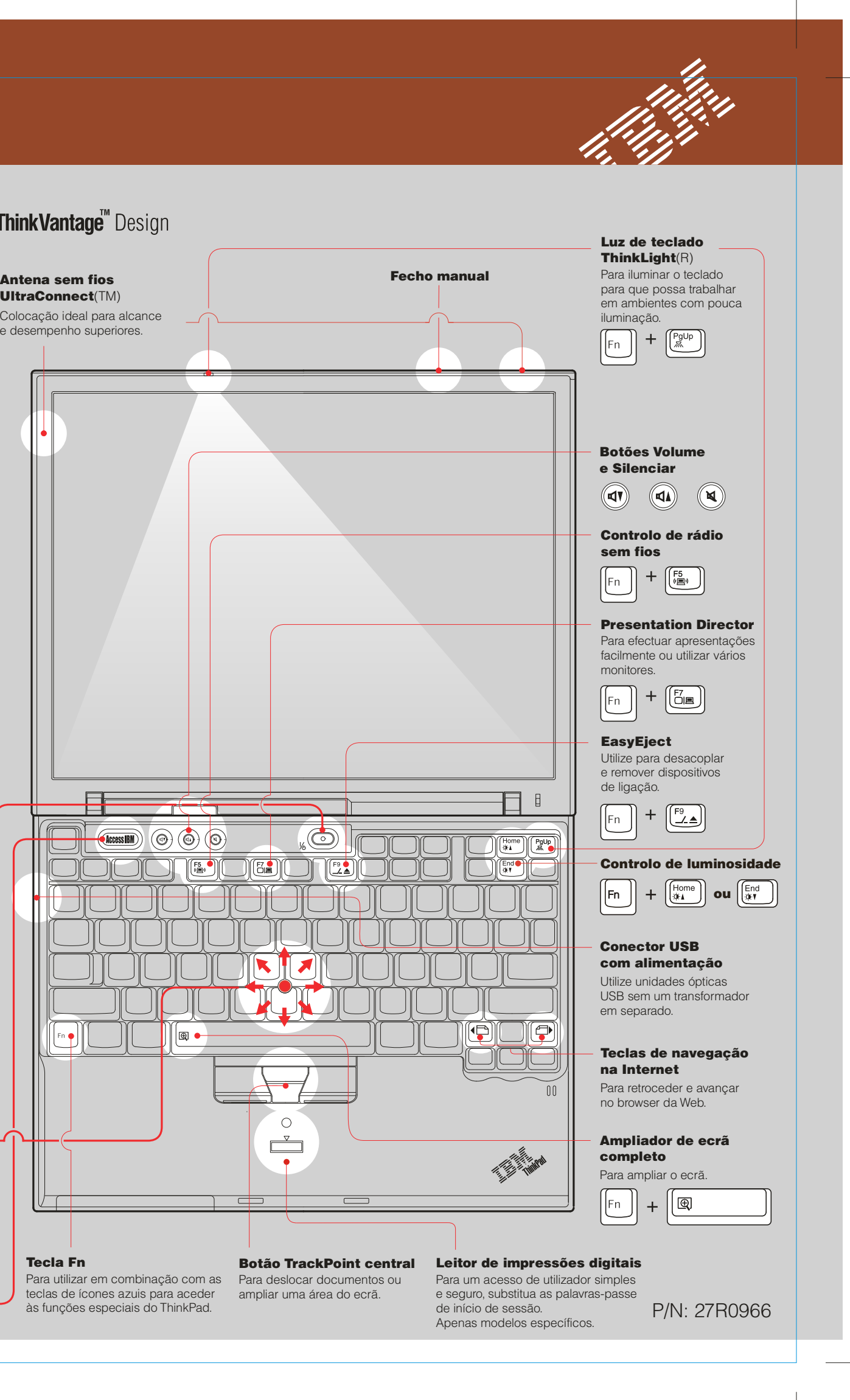

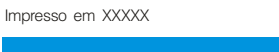

For Barcode Position Only

Material : 100 gsm gloss art paper (Use 100% recycled paper in only Japan.)

## Size : 11x13 inches

Color : 1 color job = Black (PMS Process Black C) (#Gray=45% Black, 20% Black)

Font : IBM Fonts and Helvetica Neue Family

Blue line shows die-cut. DO NOT PRINT.

Please change the barcode No. and printing country name.

### ThinkVantage™ Technologies

Os termos seguintes são marcas comerciais da IBM Corporation nos Estados Unidos e/ou noutros países: IBM, ThinkPad, TrackPoint, ThinkLight, ThinkVantage e UltraConnect.

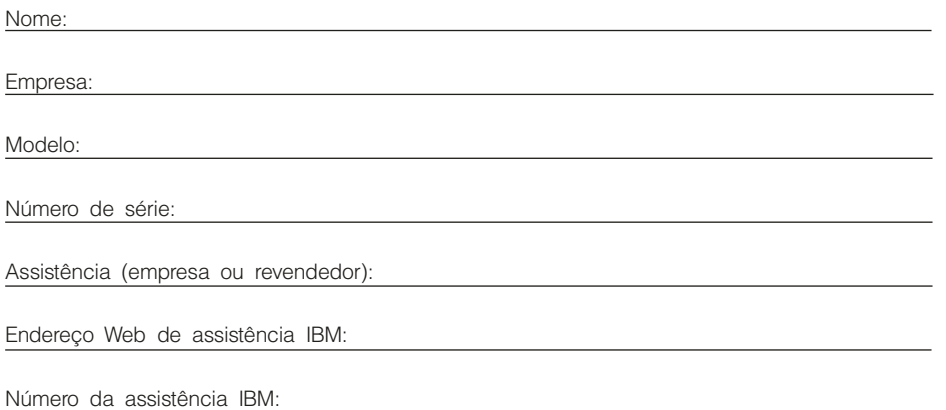

# IBM

Alguns computadores ThinkPad têm um microcircuito de segurança incorporado. Para obter informações sobre como transferir o software a partir da Web e activar o microcircuito, introduza "security chip" no campo de pesquisa por palavra-chave do Access IBM.

#### Segurança

Pode mover os dados do seu computador anterior para o ThinkPad.<br>Pode mover os dados do seu computador anterior para o ThinkPad. Para obter informações sobre como transferir software de migração de dados a partir da Web, escreva "migration" no campo de pesquisa por palavra-chave do Access IBM.

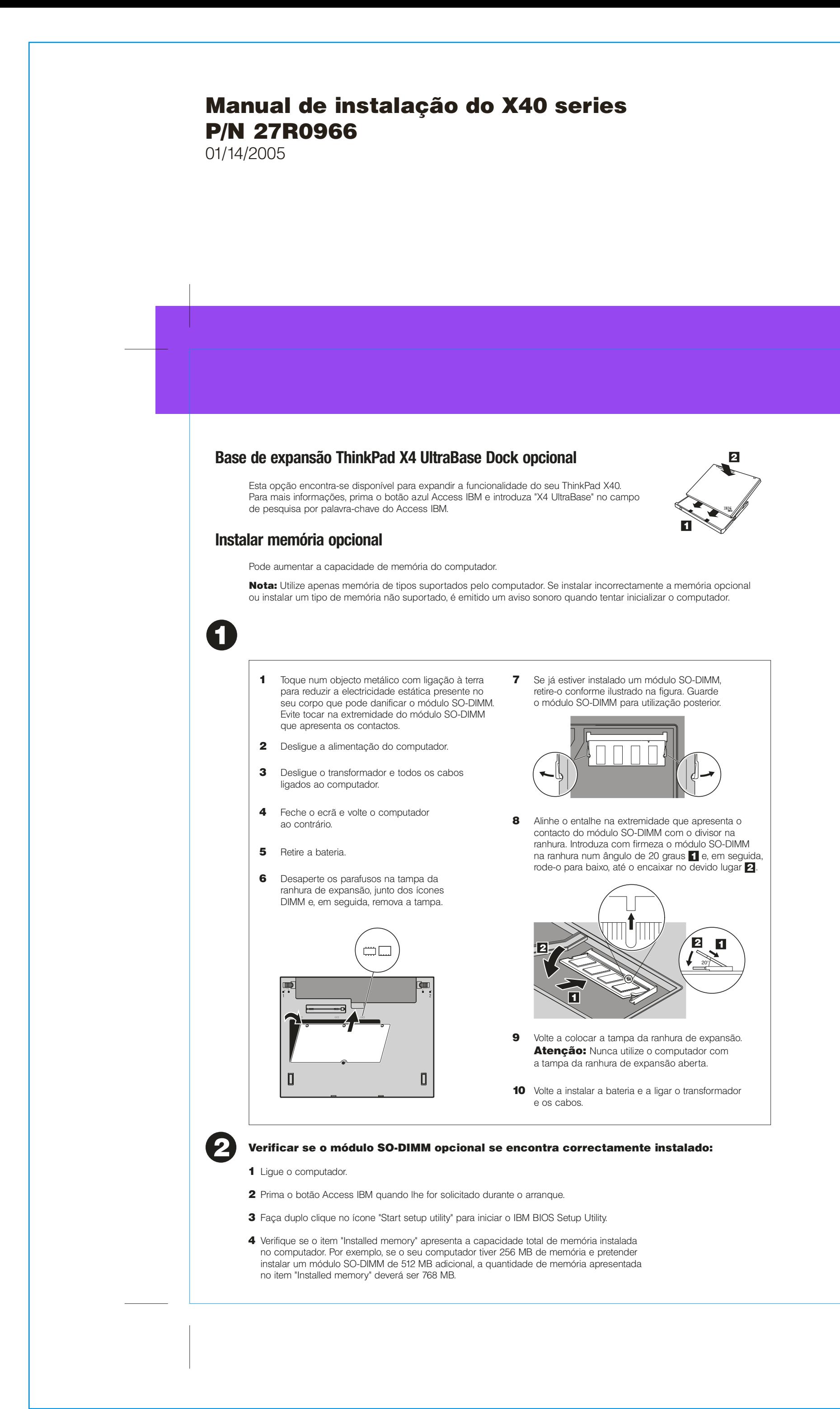

Sempre que pretender, pode obter informações sobre ThinkVantage Technologies, premindo o botão azul Access IBM no teclado.

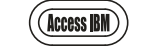

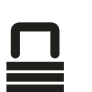

 $((\cdot))$ 

#### Ligações de acesso

Alguns computadores ThinkPad estão equipados com um adaptador de rede local (LAN) sem fios. Para obter mais informações sobre como configurar adaptadores de rede local sem fios e outros adaptadores de comunicações, nomeadamente as ligações com fios, introduza "Access Connections" no campo de pesquisa por palavra-chave do Access IBM.

#### Migração

#### Ajuda e Suporte IBM

Para obter informações sobre a Assistência e suporte IBM, escolha a categoria Get Help & Support no Access IBM.

#### \* Notas adicionais sobre a desembalagem:

1) Alguns modelos poderão incluir itens adicionais que não constem da lista. 2) Se faltar algum item ou estiver danificado, contacte a entidade a quem adquiriu o computador. 3) O computador integra a função de recuperação IBM Disk-to-Disk. Tudo o que é necessário para a recuperação de ficheiros e aplicações instalados de origem encontra-se no disco rígido, eliminando assim a necessidade de um CD Recovery. Para obter mais informações, consulte a secção "Recuperar software pré-instalado" no Manual de Assistência e Resolução de Problemas.

(C)Copyright IBM Corporation 2005